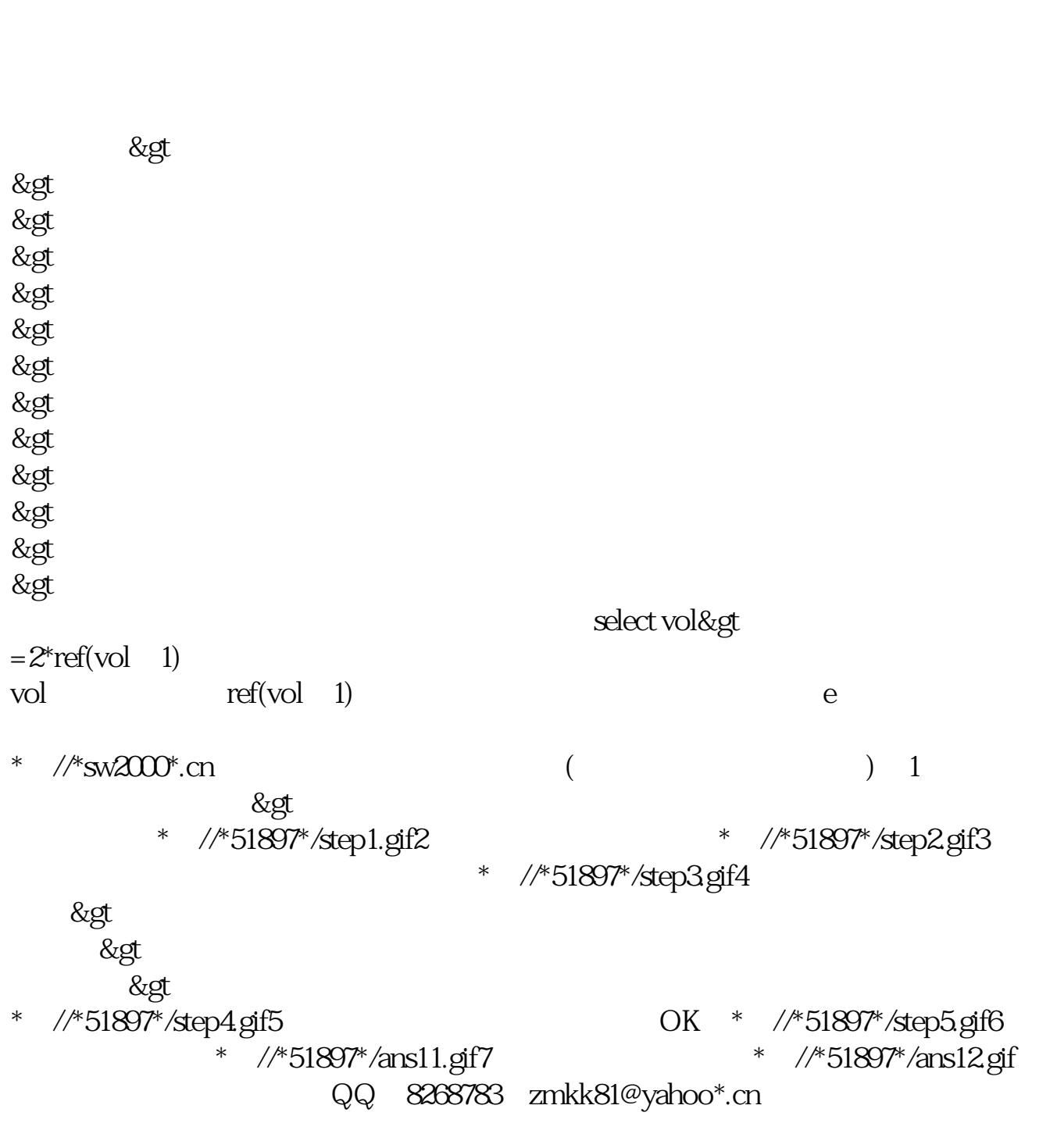

**怎么开发一个好的股票软件呢\_最好的股票软件开发在哪**

**里,代理最好的股票软件去哪里?-股识吧**

## iphone4

 $DYY$  $\&$  lt  $\log$  $\&$ nbsp 这个是没有问题的,指标方面牵扯到两个问题:1.函数的一致性 2. & and a set of  $\ell$ &nbsp &nbsp &nbsp  $128$ 置您自己知道的编辑器组合键,并且编辑器也可以设上密码 &nbsp &nbsp &nbsp

 $200 - 500$ 

## $\chi$  2000

тали и в собору в советских местник в собору в советских в собору. В советских королев в советских королев и в<br>В советских королев в советских королев в советских королев в советских королев в советских королев в советски  $\mathcal{L}$  $\&$ nbsp &nbsp 您还在等什么?百度搜索"股票软件开发  $\overline{\phantom{a}}$ 

## excel

Excel TXT

 $20%$ 

 $N$ 

excel

 $200%$ 

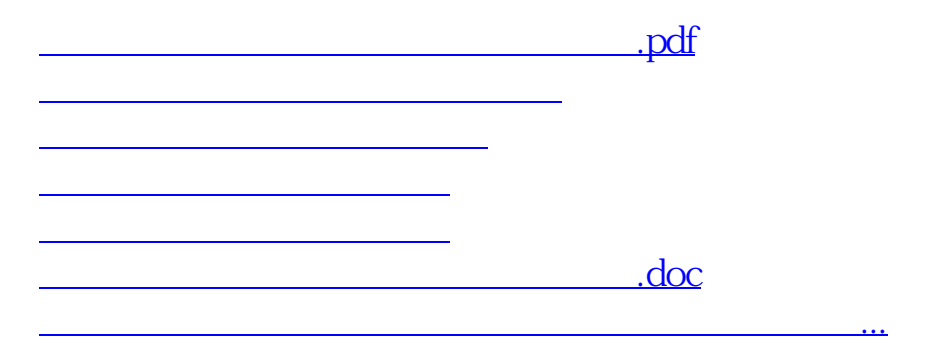

<u><https://www.gupiaozhishiba.com/author/26811578.html></u>